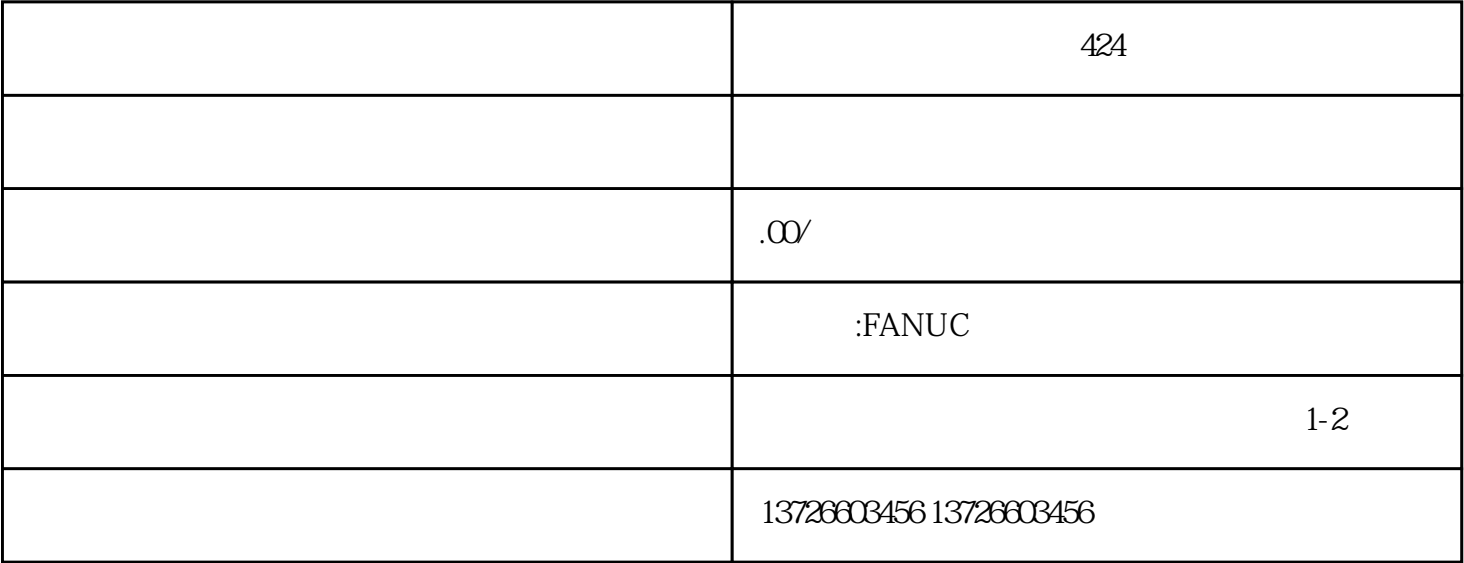

障的详细分析和专.业知识的应用,本文提供了准确、详细和有条理的解决方案,同时还挖掘了可能被忽

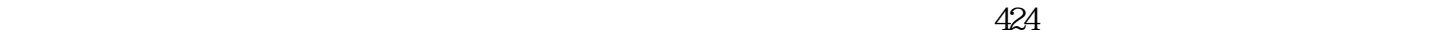

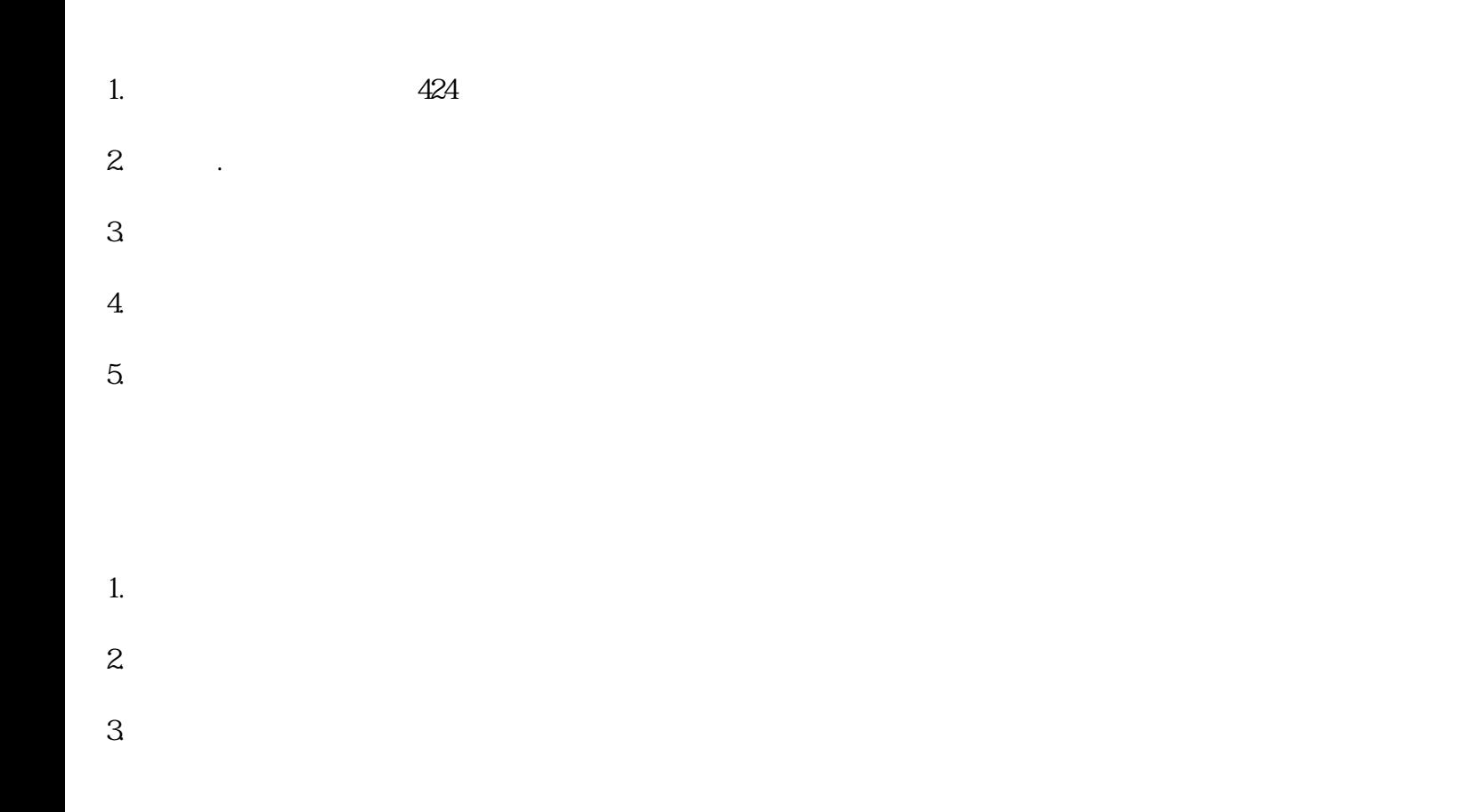

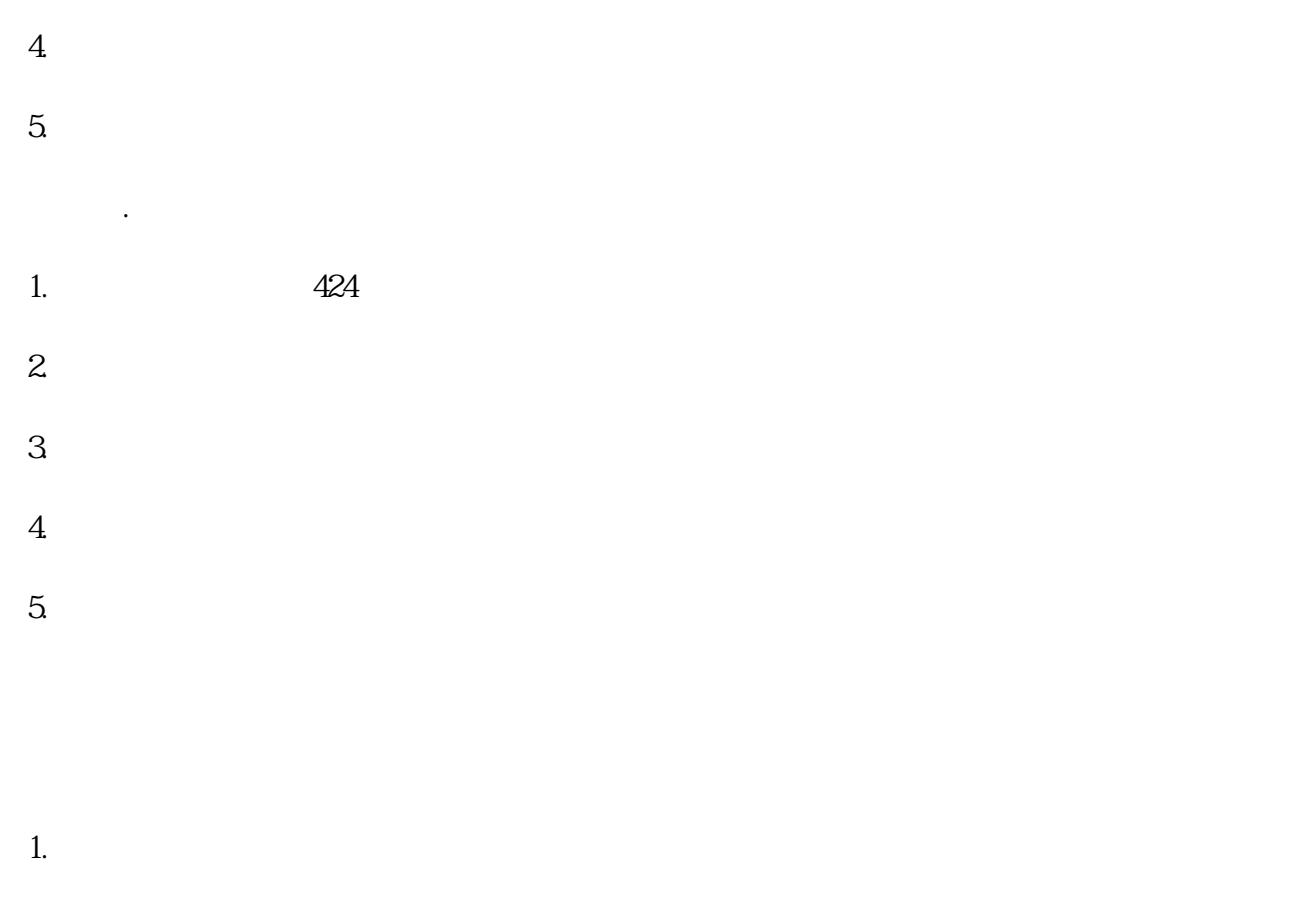

 $2.$  $3.$ 

 $424$ 

我们将持续提供专.业的服务和支持,帮助客户解决各类伺服驱动器故障。

处理的具体步骤、补充的专.业知识以及容易被忽视的细节。这些知识和指导将对发那科伺服驱动器维修